## DELPUECH\_FOXO3\_TARGETS\_UP

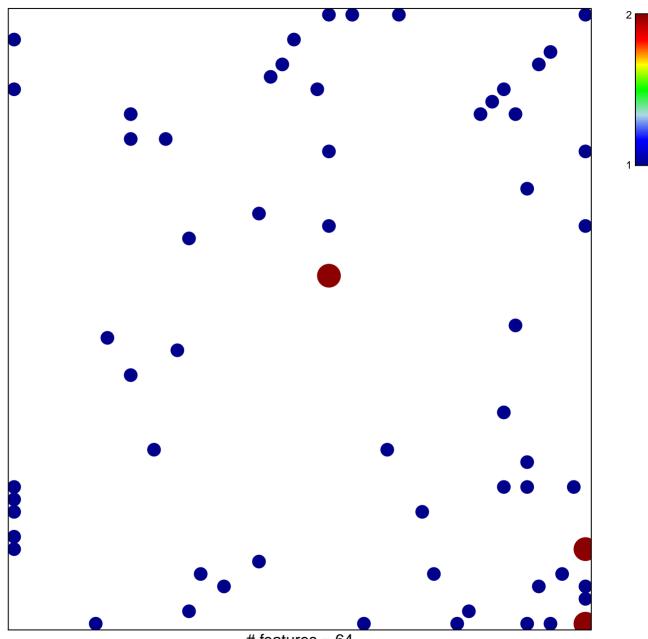

# features = 64 chi-square p = 0.78

## DELPUECH\_FOXO3\_TARGETS\_UP

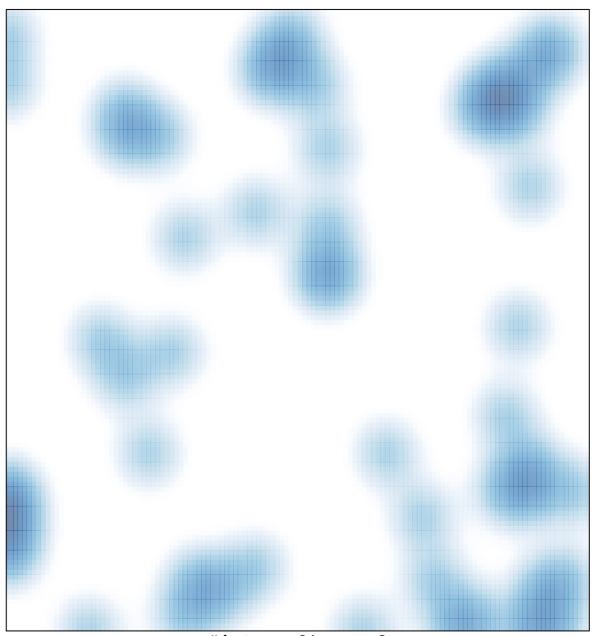

# features = 64, max = 2